### ANNALES 2022

# 2 ND CONCOURS SUR TITRE AVEC EPREUVES

## CORPS DES AGENTS D'EXPLOITATION GRADE NORMAL

## DU CADRE DES POSTES ET TELECOMMUNICATIONS DE LA NOUVELLE-CALEDONIE

#### **2 ND CONCOURS SUR TITRES AVEC EPREUVES OUVERT AU TITRE DE L'ANNEE 2022 POUR LE RECRUTEMENT DANS LE CORPS DES AGENTS D'EXPLOITATION DU CADRE DES POSTES ET TELECOMUNICATIONS DE LA NOUVELLE-CALEDONIE**

**-----------------**

#### **EPREUVE ECRITE DE PRESELECTION : QUESTIONNAIRE A CHOIX MULTIPLE**

DUREE : 1h30 COEFFICIENT : 1

#### **SUJET**

Une seule réponse par question est exacte.

Répondez uniquement sur la grille de réponses, en cochant lisiblement avec une croix (« X »), de préférence en bleu, la bonne réponse à chaque question.

Seules les réponses portées sur la **grille de réponses** seront prises en compte.

L'usage de la calculatrice est interdit.

Barème : 2 points par bonne réponse, -1 point par mauvaise réponse, 0 point en l'absence de réponse.

#### **Le sujet comporte 9 pages y compris la page de garde**

### **Bureautique :**

- 1. Quel raccourci clavier permet d'imprimer une page?
	- a.  $Ctrl + P$
	- b.  $Ctrl + C$
	- c.  $Ctrl + X$
	- d.  $Ctrl + S$
- 2. Quel graphique choisir pour afficher au mieux les proportions d'un tout ?
	- a. Histogramme
	- b. Courbe
	- c. Camembert (secteurs)
	- d. Nuage de points
- 3. Quel est le nom de la prise son d'un ordinateur dédiée au branchement d'un micro, d'un casque audio ou d'enceintes ?
	- a. RCA
	- b. VGA
	- c. AUX
	- d. JACK
- 4. Dans Outlook, que devez-vous créer pour inviter des personnes à participer à une séance de travail ?
	- a. Une réunion
	- b. Une tâche
	- c. Un rendez-vous
	- d. Un rappel
- 5. Dans quel cas, Word souligne un mot en bleu ?
	- a. Lorsqu'il y a une faute d'orthographe
	- b. Lorsqu'il y a une incohérence de mise en forme
	- c. Pour proposer un synonyme
	- d. Lorsqu'il y a une faute de grammaire
- 6. Le raccourci clavier Ctrl + A permet de :
	- a. Coller du texte
	- b. Copier du texte
	- c. Annuler la dernière action
	- d. Sélectionner tout le document
- 7. Dans Excel, si je saisis 1/5 dans une cellule standard, le contenu affiché sera :
	- a. 1/5
	- b. 0,20
	- c. 01-mai
	- d. 0,05
- 8. Dans Word, le volet de navigation permet de :
	- a. Sauvegarder le document
	- b. Trouver rapidement un mot dans le document
	- c. Modifier la mise en page
	- d. Modifier les attributs d'une zone de texte
- 9. Quel mot désigne un canular informatique ?
	- a. Hoax
	- b. Mark
	- c. Virus
	- d. Software

10. Quel raccourci clavier permet d'insérer un saut de ligne sans changer de paragraphe ?

- a.  $Ctrl + Maj + A$
- b. Maj + Entrée
- c.  $Ctrl + Z$
- d.  $Alt + Tab$
- 11. Quel logiciel n'est pas un navigateur Web ?
	- a. Google Chrome
	- b. Adobe Acrobat Reader
	- c. Internet Explorer
	- d. Mozilla Firefox

12. Un paragraphe aligné en même temps à gauche et à droite est dit :

- a. Centré
- b. Souligné
- c. Justifié
- d. Aligné

13. Quel terme désigne un dispositif qui permet une interconnexion dans un réseau ?

- a. Tub
- b. Hub
- c. Lub
- d. Sub

14. Dans Powerpoint, comment nomme-t-on une page ?

- a. Une diapositive
- b. Une section
- c. Un paragraphe
- d. Une feuille
- 15. Parmi les séries de données suivantes, laquelle n'est pas triée par ordre croissant ?
	- a. Antoine Guy Luc Maurice
	- b. 22 37 58 72
	- c. Balzac Hugo Verlaine Voltaire
	- d. 6 36 29 12
- 16. Que permet un filtre automatique sur un champ d'un tableau Excel ?
	- a. Supprimer les données ne correspondant pas au critère
	- b. Masquer les données ne correspondant pas au critère
	- c. Créer un nouveau tableau répondant au critère du filtre
	- d. Aucune des trois réponses précédentes

17. Dans Word, quel raccourci clavier permet de vérifier la grammaire et l'orthographe ?

- a. F1
- b. F2
- c. F7
- d. F9

18. Quel périphérique est à la fois d'entrée et de sortie ?

- a. Une imprimante
- b. Un clavier
- c. Une clé USB
- d. Un scanner

19. Sous PowerPoint, pour visualiser le résultat final de ma présentation, j'utilise le :

- a. Mode normal
- b. Mode plan
- c. Mode trieuse de diapositives
- d. Mode diaporama
- 20. En informatique, à quoi sert le presse-papiers :
	- a. Permet de stocker des données que l'on souhaite dupliquer ou déplacer
	- b. Permet de garder une copie de sauvegarde des documents
	- c. Permet la visualisation du document avant l'impression
	- d. Permet de corriger les fautes d'orthographe et de grammaire

### **Activité de l'OPT :**

- 21. Fin 2021, combien il y avait-il d'abonnés forfaits M ?
	- a. 70 522
	- b. 90 218
	- c. 46 254
	- d. 116 523
- 22. Lequel de ces services ne puis-je pas effectuer en ligne sur le site opt.nc ?
	- a. Payer ma facture de boite postale
	- b. Payer mes droits de douane en ligne
	- c. Effectuer le suivi de mon colis
	- d. Ouvrir une boite postale
- 23. Depuis le 01/07/2022, comment s'appelle le Directeur Général Adjoint de l'OPT-NC ?
	- a. Philippe GERVOLINO
	- b. Jacques WAMALO
	- c. Thomas DE DECKKER
	- d. Yoann LECOURIEUX
- 24. En décembre 2021, dans quelle commune l'OPT a inauguré la rénovation de son agence et la pose de la première pierre de son unité de service technique ?
	- a. Houaïlou
	- b. Maré
	- c. Hienghène
	- d. Lifou

25. Quel est le prix du Forfait Bloqué 2000 ?

- a. 2000 F TTC par mois
- b. 1950 F TTC par mois
- c. 2230 F TTC par mois
- d. 2120 F TTC par mois

26. Quelle opération ne puis-je pas réaliser chez un partenaire Mobilis ?

- a. Acheter mon kit ou mes recharges Liberté
- b. Acheter un téléphone mobile
- c. Souscrire une offre de téléphonie fixe
- d. Souscrire un forfait mobile

27. Combien coûte un pack de 10 Prêt-à-Poster (PAP) Cagou Bleu ?

- a. 2250 FCFP
- b. 3060 FCFP
- c. 3650 FCFP
- d. 4050 FCFP

28. Depuis le 1<sup>er</sup> mai 2022, combien coûte l'envoi d'une lettre de 50g en local ?

- a. 420 FCFP
- b. 210 FCFP
- c. 180 FCFP
- d. 840 FCFP

29. Combien de types d'emballages différents compte la gamme Simplissimo ?

- a. 2
- b. 3
- c. 4
- d. 5

### 30. Combien coûte l'abonnement Tourism Card ?

- a. 1000 F TTC
- b. 3000 F TTC
- c. 4000 F TTC
- d. 6000 F TTC

31. Quel est le tarif d'une Boite Postale (BP) Grand modèle en agence?

- a. 1050 FTTC
- b. 2650 FTTC
- c. 3465 FTTC
- d. 5250 FTTC

32. Quelle démarche télécom ne puis-je pas réaliser en ligne sur le site www.opt.nc ?

- a. changer mon abonnement en Forfait M
- b. effectuer mes démarches de déménagement de ma ligne fixe
- c. acheter un kit Liberté
- d. payer ma facture de téléphone

33. Quel est le poids maximum d'un Prêt-à-Poster (PAP) Cagou Rouge ?

- a. 20 g
- b. 40 g
- c. 50 g
- d. 100 g

34. Combien de forfaits différents compte la gamme de Forfaits Internet Mobile 4G ?

- a. 7
- b. 5
- c. 9
- d. 3

35. Combien de lettres sont distribuées chaque jour par l'OPT-NC ?

- a. 60 000
- b. 65 000
- c. 70 000
- d. 75 000

36. En quelle année a été élaboré le nouveau plan stratégique CONSTRUIRE DEMAIN / OPT 2025 ?

- a. 2018
- b. 2021
- c. 2020
- d. 2019

37. Quel est la part de fonctionnaires au sein de l'OPT-NC ?

- a. 86%
- b. 25%
- c. 54%
- d. 100%

38. En 2021, combien de communes sont équipées à 100% d'ilots de boites postales (IBP) ?

- a. 8
- b. 15
- c. 21
- d. 32

39. En moyenne, combien d'appels par an, reçoit le service des renseignements téléphoniques ?

- a. 50 0000
- b. 200 000
- c. 800 000
- d. 450 000

40. Laquelle de ces propositions ne fait pas partie de la politique RSO de l'OPT-NC ?

- a. soutenir un développement économique, responsable, inclusif et numérique
- b. porter la transition écologique de l'établissement public pour tendre vers la neutralité carbone
- c. participer au développement économique, sans tenir compte de l'impact sur l'environnement
- d. développer des comportements porteurs d'équité, pour une meilleure cohésion sociale
- 41. Lequel de ces domaines d'activités ne fait pas partie des métiers de l'OPT-NC ?
	- a. le courrier et le colis
	- b. la fourniture d'accès à internet
	- c. les télécommunications
	- d. les services financiers

42. En 2021, quel pourcentage de la population de Nouvelle-Calédonie est couverte en 4G ?

- a. 89%
- b. 99%
- c. 65%
- d. 40%

43. De quel évènement sportif l'OPT-NC est-il partenaire titre depuis 2020 ?

- a. La Nouméene
- b. Le marathon international
- c. Le tour cycliste de Nouvelle-Calédonie
- d. La Gigawatt

44. En quelle année, l'OPT-NC a lancé Cagou, le premier chatbot du territoire ?

- a. 2000
- b. 2008
- c. 2018
- d. 2022

45. Depuis le 01/02/2022, quel est le taux de rémunération du Livret A de l'OPT-NC ?

- a. 0,5%
- b. 1%
- c. 2%
- d. 5%

46. Depuis mi 2022, quel pourcentage d'internautes calédoniens sont raccordés en fibre optique ?

- a. 50%
- b. 30%
- c. 20%
- d. 80%

47. En 2021, quelle part représente la téléphonie mobile dans le chiffre d'affaires global de l'OPT-NC

- a. 23%
- b. 56%
- c. 74%
- d. 98%

48. Sur quel réseau social l'OPT-NC n'a pas de compte institutionnel?

- a. Facebook
- b. Instagram
- c. TikTok
- d. Linkedin

 49. Quelle proposition n'est pas une ambition du plan stratégique CONSTRUIRE DEMAIN / OPT 2025 ?

- a. Hisser l'OPT-NC à la pointe du progrès technologique
- b. Développer un concept d'établissement singulier et original
- c. Consolider et développer les 4 métiers
- d. Devenir la première banque du territoire

50. Combien de guichets automatiques de banque (GAB) l'OPT-NC a installé sur le territoire ?

- a. 79
- b. 26
- c. 52
- d. 107

#### **ND CONCOURS SUR TITRES AVEC EPREUVES OUVERT AU TITRE DE L'ANNEE 2022 POUR LE RECRUTEMENT DANS LE CORPS DES AGENTS D'EXPLOITATION DU CADRE DES POSTES ET TELECOMMUNICATIONS DE LA NOUVELLE-CALEDONIE**

#### **-----------------**

### **EPREUVE ECRITE DE PRESELECTION : QUESTIONNAIRE A CHOIX MULTIPLE**

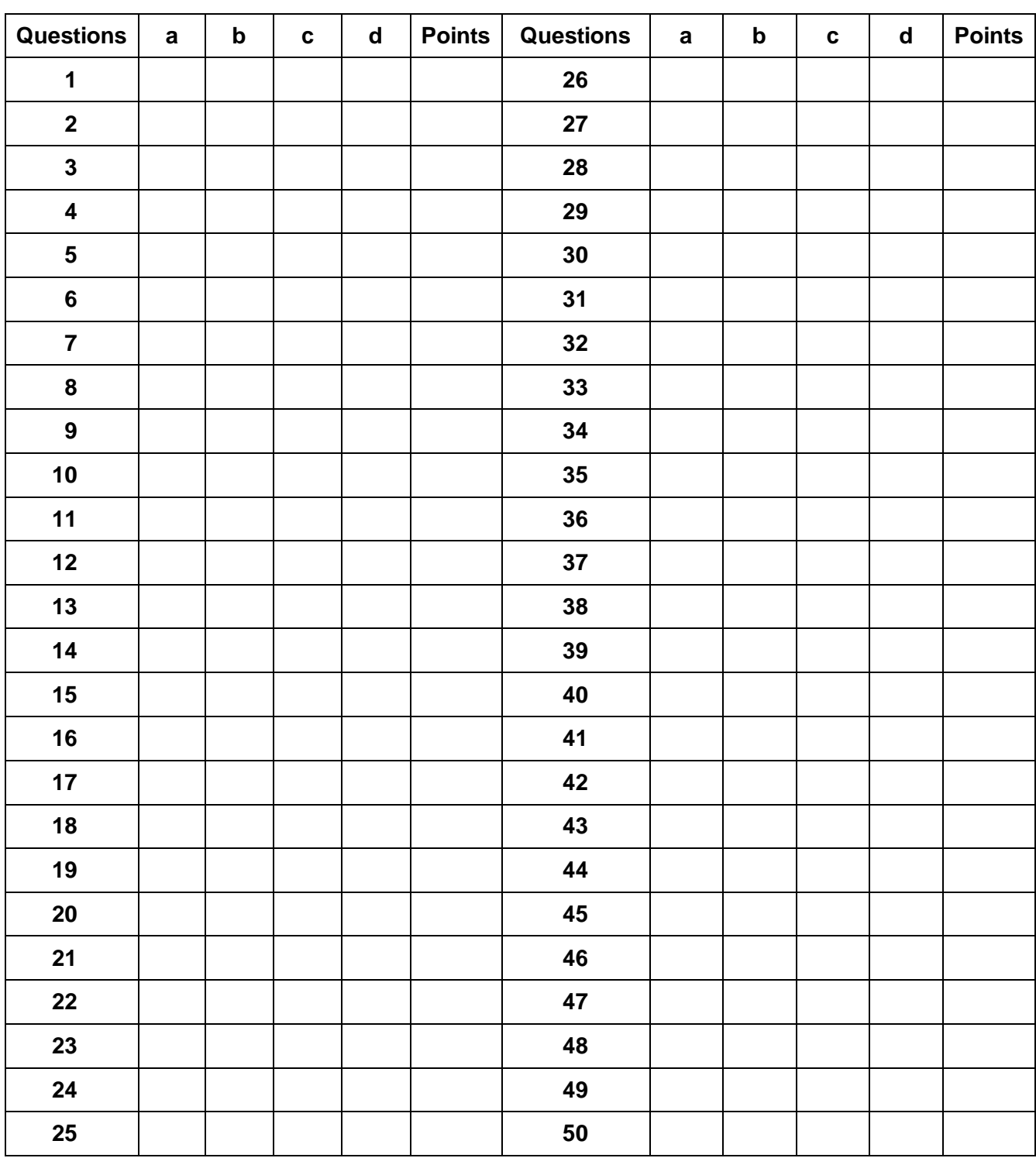

#### **GRILLE DE REPONSES**

#### **ND CONCOURS SUR TITRES AVEC EPREUVES OUVERT AU TITRE DE L'ANNEE 2022 POUR LE RECRUTEMENT DANS LE CORPS DES AGENTS D'EXPLOITATION DU CADRE DES POSTES ET TELECOMMUNICATIONS DE LA NOUVELLE-CALEDONIE**

**-----------------**

**EPREUVE ECRITE DE PRESELECTION : QUESTIONNAIRE A CHOIX MULTIPLE**

#### **CORRIGE**

### **GRILLE DE REPONSES**

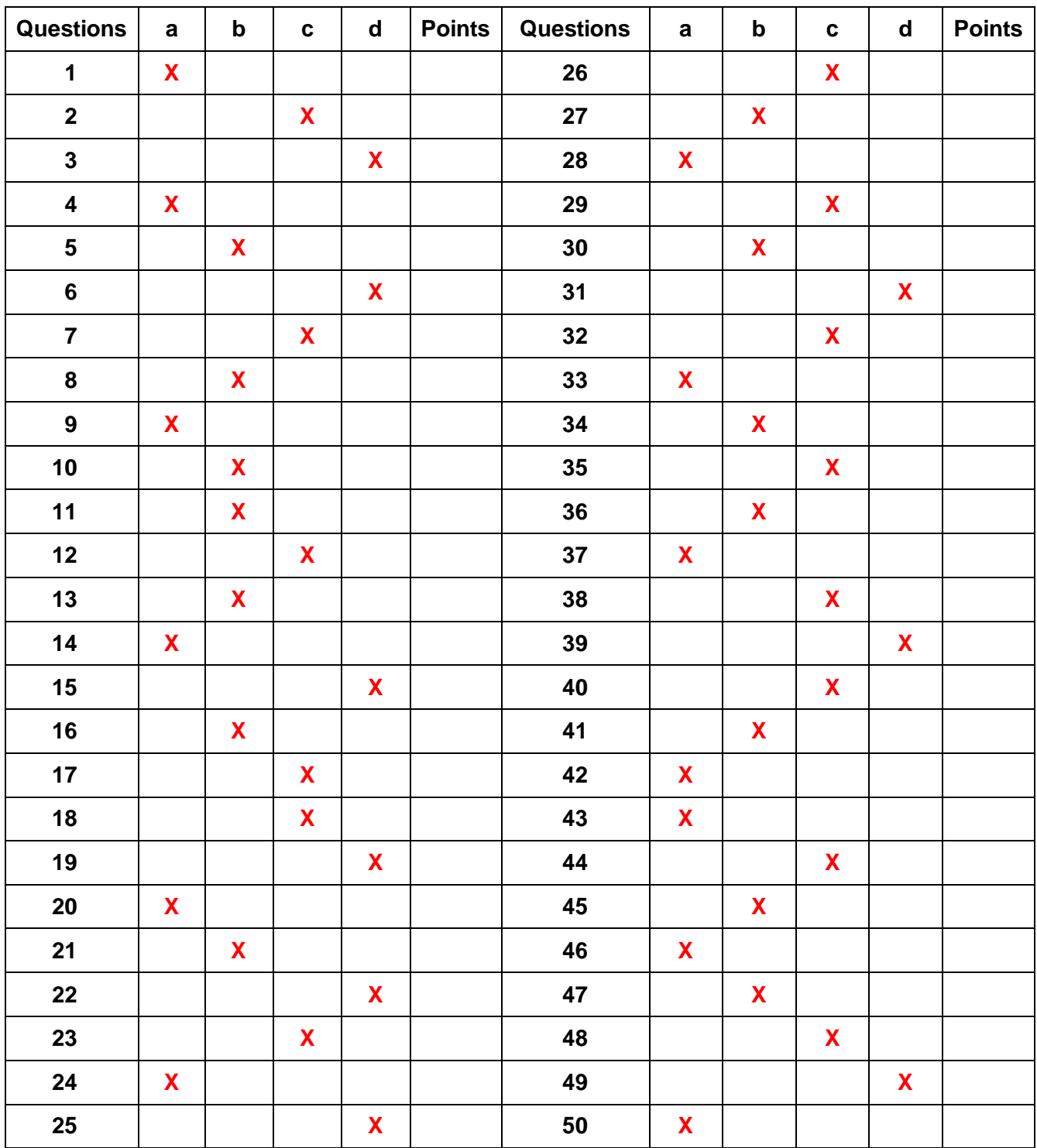